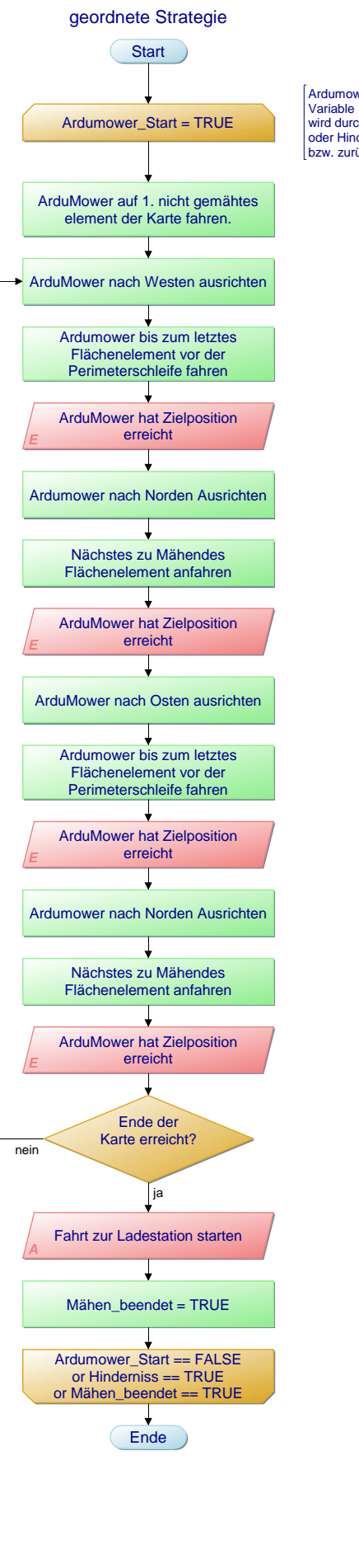

Ardumower\_Start ist eine Globale wird durch Interface, Ladezustand oder Hindernisserkennung gesetzt bzw. zurückgesetzt

> Projekt: Mähstrategie Datei: Mähstrategie.pap Ersteller: F. Müller Diagramm: geordnete Strategie Erstellt: 23.11.17 Geändert: 23.11.17